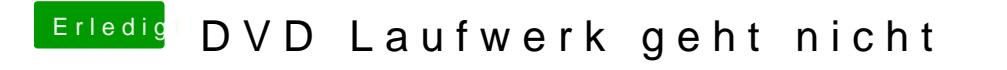

Beitrag von YogiBear vom 29. Februar 2016, 17:55

Nimm doch das hierransMac - OS X USB Installer unter Windows erstellen